# **МИНИСТЕРСТВО ТРАНСПОРТА РОССИЙСКОЙ ФЕДЕРАЦИИ ФЕДЕРАЛЬНОЕ ГОСУДАРСТВЕННОЕ АВТОНОМНОЕ ОБРАЗОВАТЕЛЬНОЕ УЧРЕЖДЕНИЕ ВЫСШЕГО ОБРАЗОВАНИЯ «РОССИЙСКИЙ УНИВЕРСИТЕТ ТРАНСПОРТА»**

# СОГЛАСОВАНО: УТВЕРЖДАЮ:

Выпускающая кафедра ФК Директор ИЭФ Заведующий кафедрой ФК

Hopew З.П. Межох Ю.И. Соколов

19 мая 2020 г. 25 мая 2020 г.

Кафедра «Информационные системы цифровой экономики»

Авторы Сеславина Елена Александровна, к.э.н., доцент Алексеенко Марина Яковлевна

# **РАБОЧАЯ ПРОГРАММА УЧЕБНОЙ ДИСЦИПЛИНЫ**

# **Информатика**

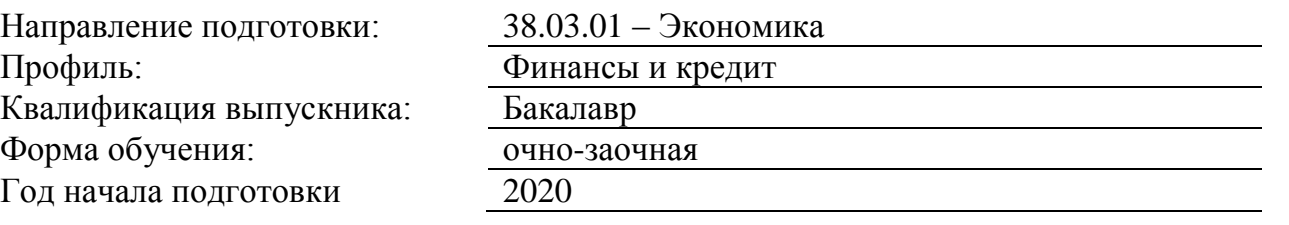

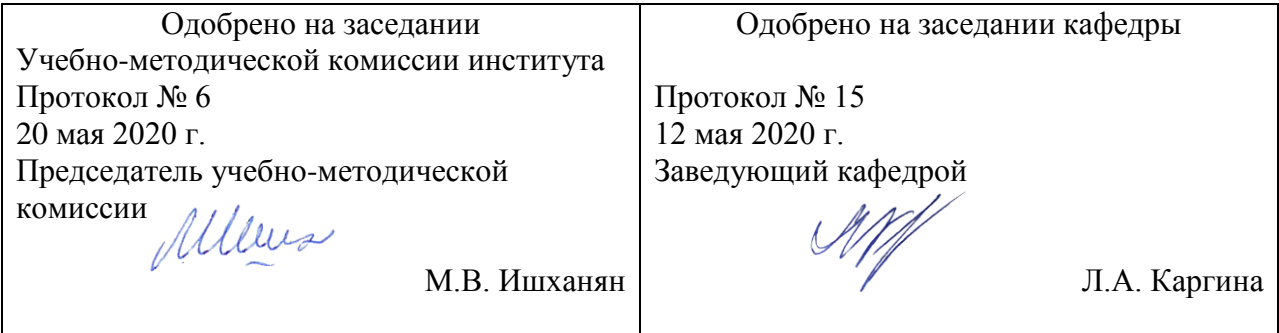

# **1. ЦЕЛИ ОСВОЕНИЯ УЧЕБНОЙ ДИСЦИПЛИНЫ**

Целью преподавания дисциплины является знакомство студентов с основными понятиями информатики, основами современных информационных технологий переработки информации и их влияния на успех в профессиональной деятельности, а также подготовка студентов, направленная к эффективному использованию современных компьютеров, сетевого и телекоммуникационного оборудования, а также прикладных программных продуктов и систем в информатизации управленческого труда и экономической работы. В рамках дисциплины рассматриваются вопросы современного состояния уровня и направлений развития вычислительной техники и программных средств. А также даются основы по защите информации.

# **2. МЕСТО УЧЕБНОЙ ДИСЦИПЛИНЫ В СТРУКТУРЕ ОП ВО**

Учебная дисциплина "Информатика" относится к блоку 1 "Дисциплины (модули)" и входит в его базовую часть.

#### **2.1. Наименования предшествующих дисциплин**

Для изучения данной дисциплины необходимы следующие знания, умения и навыки, формируемые предшествующими дисциплинами:

#### **2.1.1. Информатика**:

Знания: Область применения и назначение пк; назначение основных устройств пк; основные источники информации

Умения: Находить нужную информацию; структурировать, обобщать и систематизировать большие объемы инф-ции

Навыки: Основными навыками работы с пк

#### **2.2. Наименование последующих дисциплин**

Результаты освоения дисциплины используются при изучении последующих учебных дисциплин:

2.2.1. Маркетинг

2.2.2. Статистика

### **3. ПЛАНИРУЕМЫЕ РЕЗУЛЬТАТЫ ОБУЧЕНИЯ ПО ДИСЦИПЛИНЕ (МОДУЛЮ), СООТНЕСЕННЫЕ С ПЛАНИРУЕМЫМИ РЕЗУЛЬТАТАМИ ОСВОЕНИЯ ОБРАЗОВАТЕЛЬНОЙ ПРОГРАММЫ**

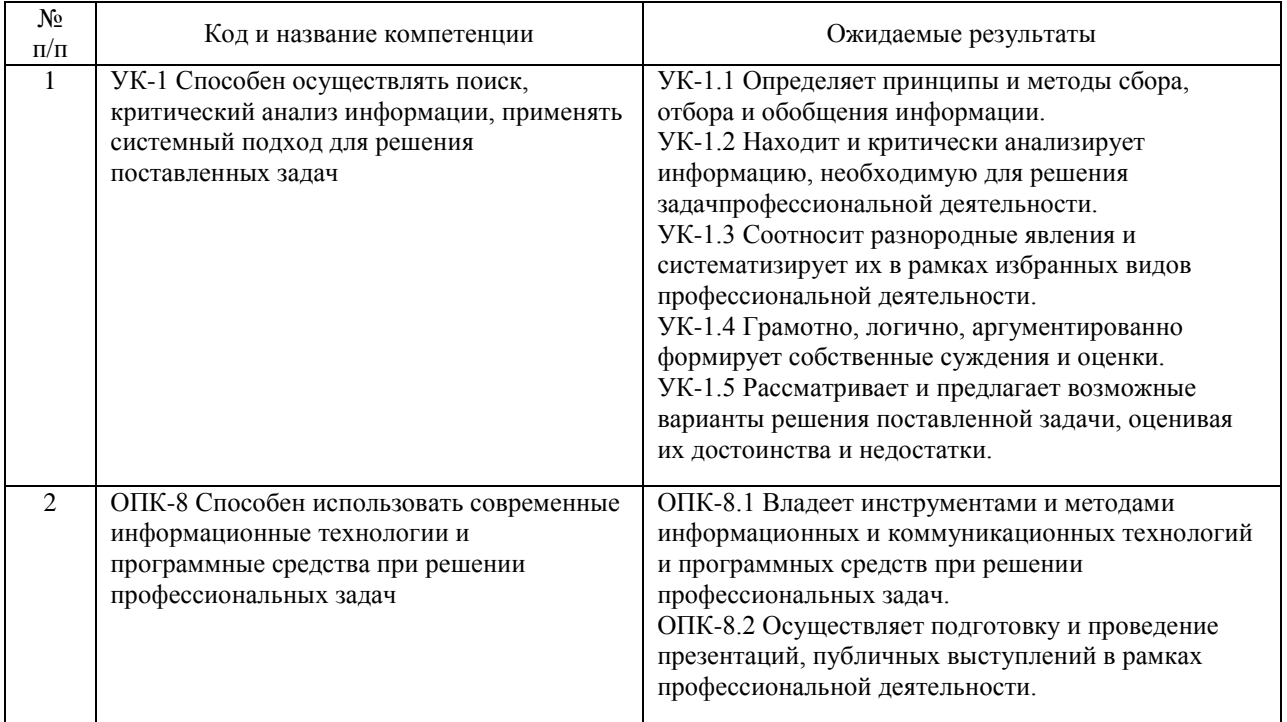

#### В результате освоения дисциплины студент должен:

# **4. ОБЪЕМ ДИСЦИПЛИНЫ (МОДУЛЯ) В ЗАЧЕТНЫХ ЕДИНИЦАХ И АКАДЕМИЧЕСКИХ ЧАСАХ**

# **4.1. Общая трудоемкость дисциплины составляет:**

6 зачетных единиц (216 ак. ч.).

### **4.2. Распределение объема учебной дисциплины на контактную работу с преподавателем и самостоятельную работу обучающихся**

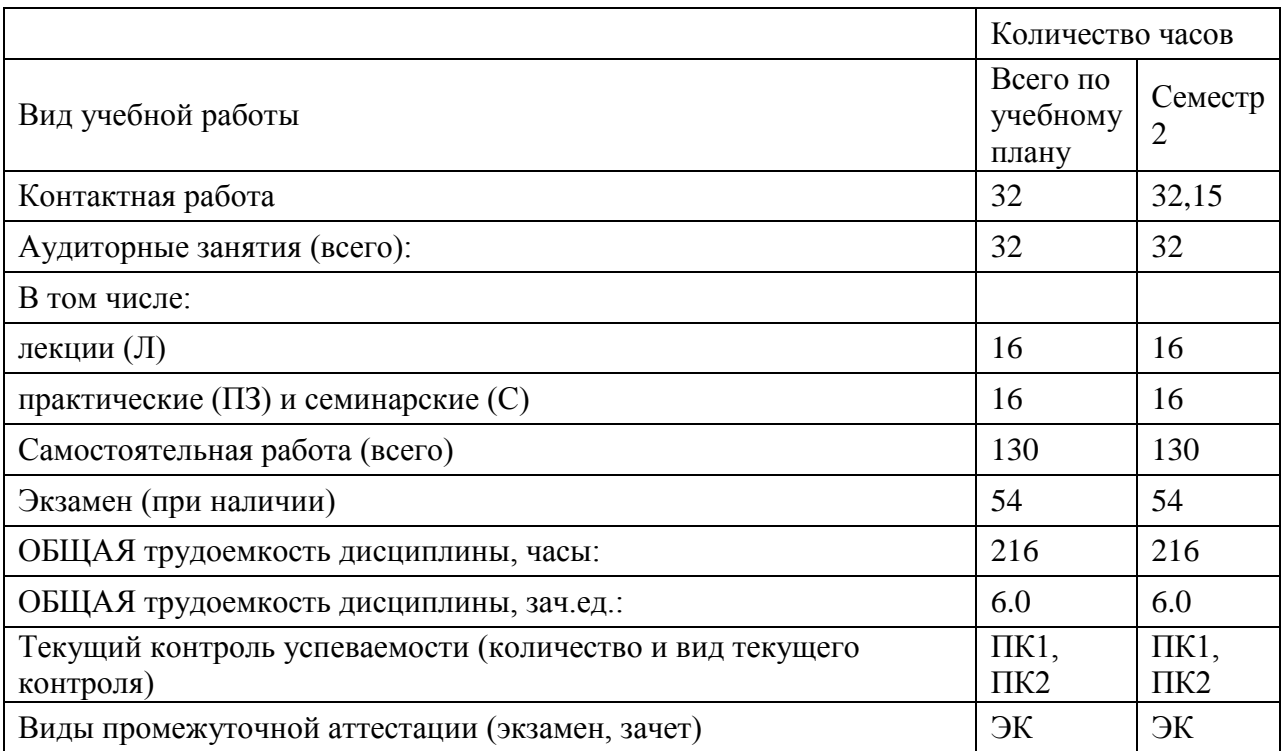

# 4.3. Содержание дисциплины (модуля), структурированное по темам (разделам)

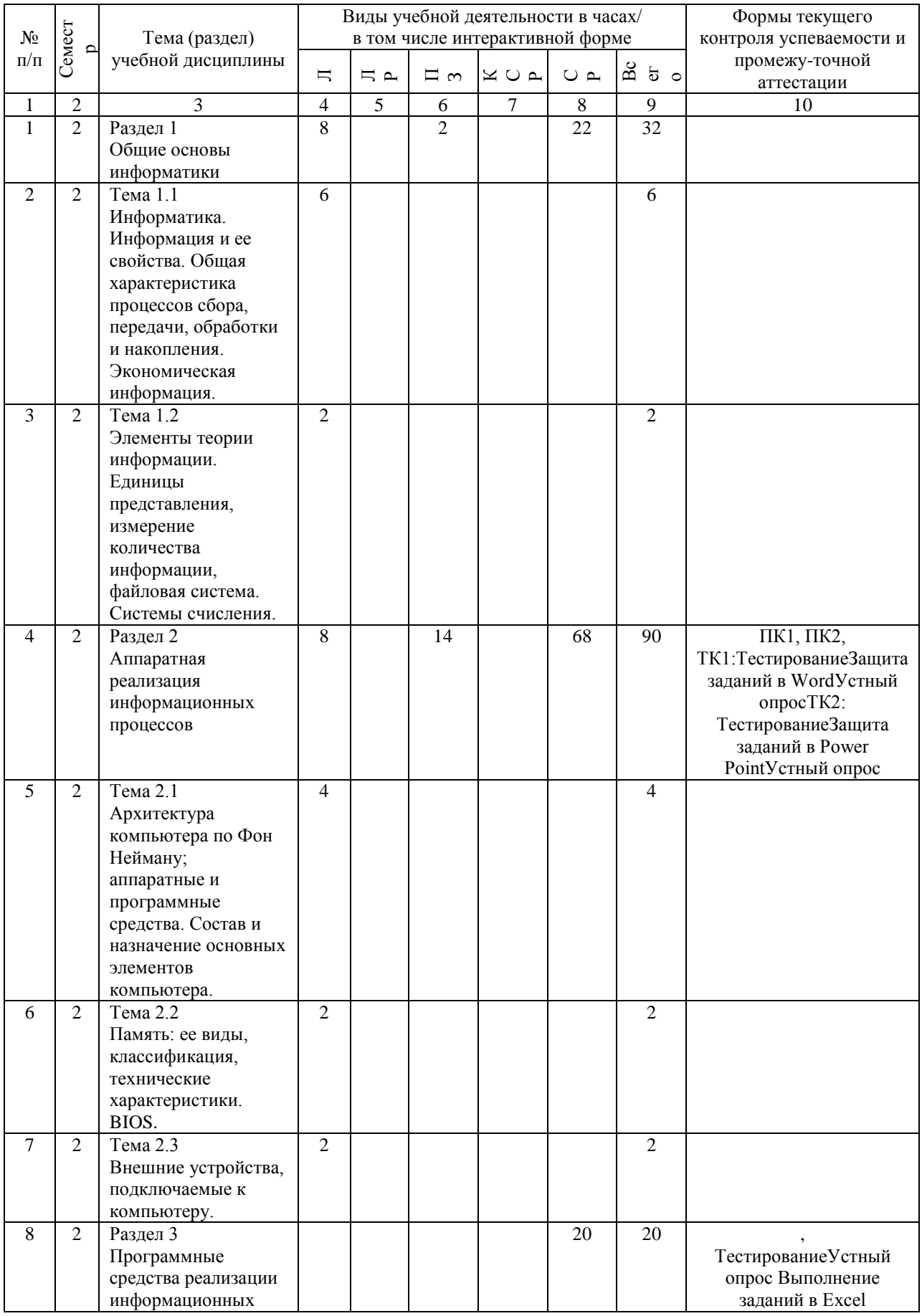

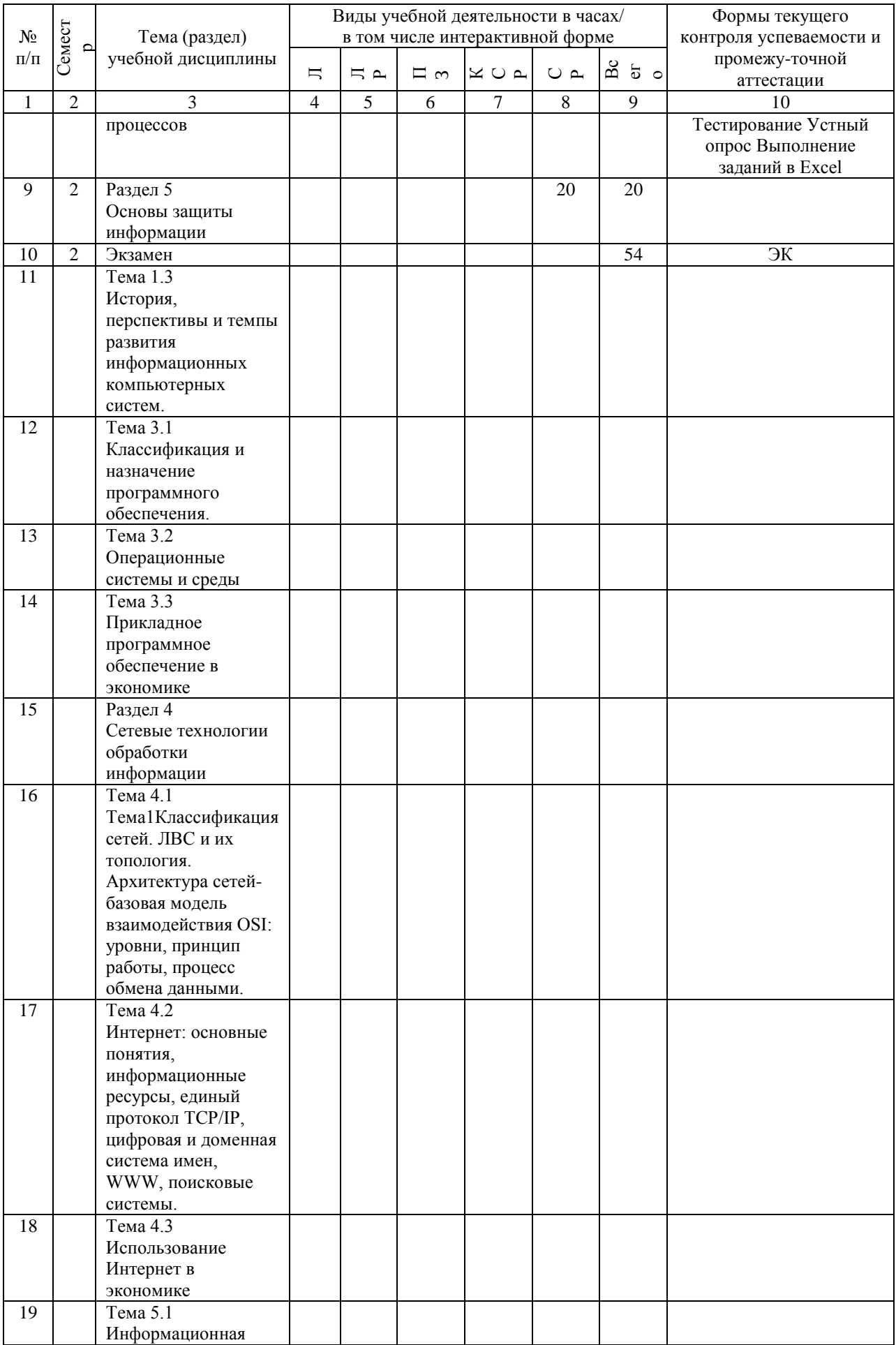

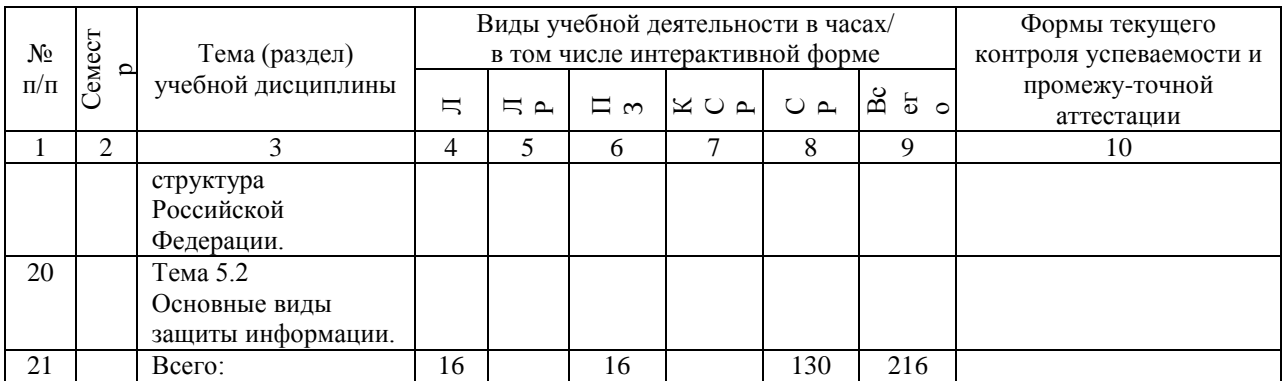

# **4.4. Лабораторные работы / практические занятия**

Лабораторные работы учебным планом не предусмотрены.

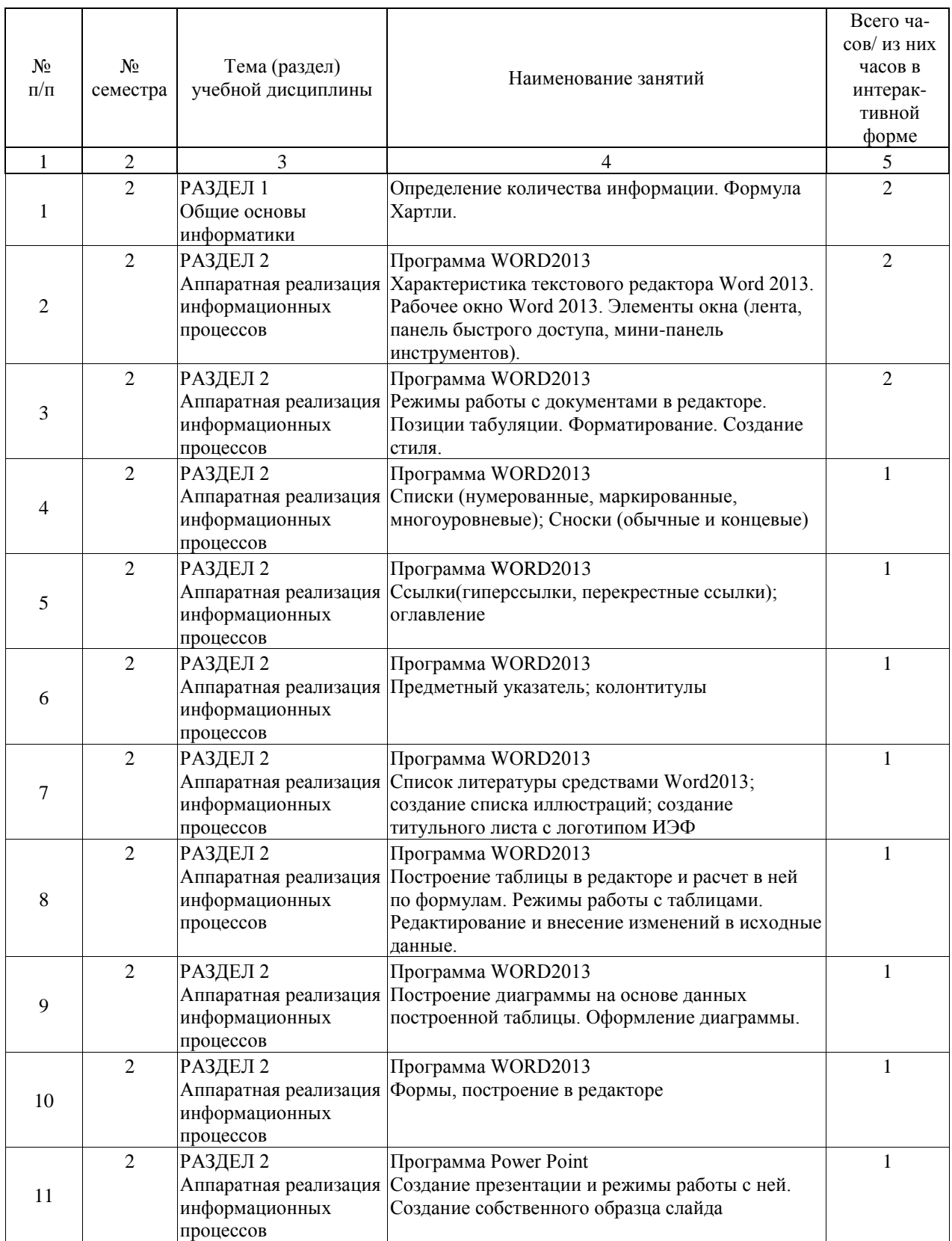

Практические занятия предусмотрены в объеме 16 ак. ч.

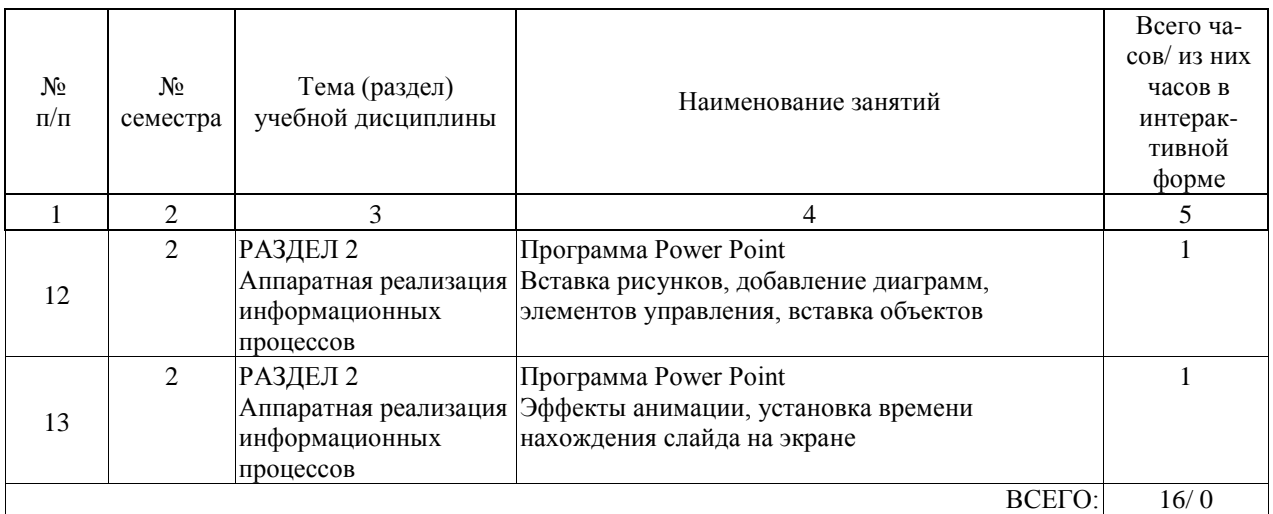

# **4.5. Примерная тематика курсовых проектов (работ)**

Курсовые работы (проекты) не предусмотрены.

### **5. ОБРАЗОВАТЕЛЬНЫЕ ТЕХНОЛОГИИ**

В обучении студентов по данной дисциплине используются:

1. при проведении лекционных занятий:

- вводная;
- лекция-информация;
- классическо-лекционный;
- обучение с помощью технических средств обучения
- объяснительно-иллюстративные;
- 2. для проведения практических занятий:
- технология учебного исследования;
- техника «публичная защита»;
- объяснительно-иллюстративные;
- технология обучения в сотрудничестве и в малых группах;
- групповые;
- индивидуальные;
- разбор конкретных ситуаций.

### **6. УЧЕБНО-МЕТОДИЧЕСКОЕ ОБЕСПЕЧЕНИЕ ДЛЯ САМОСТОЯТЕЛЬНОЙ РАБОТЫ ОБУЧАЮЩИХСЯ ПО ДИСЦИПЛИНЕ (МОДУЛЮ)**

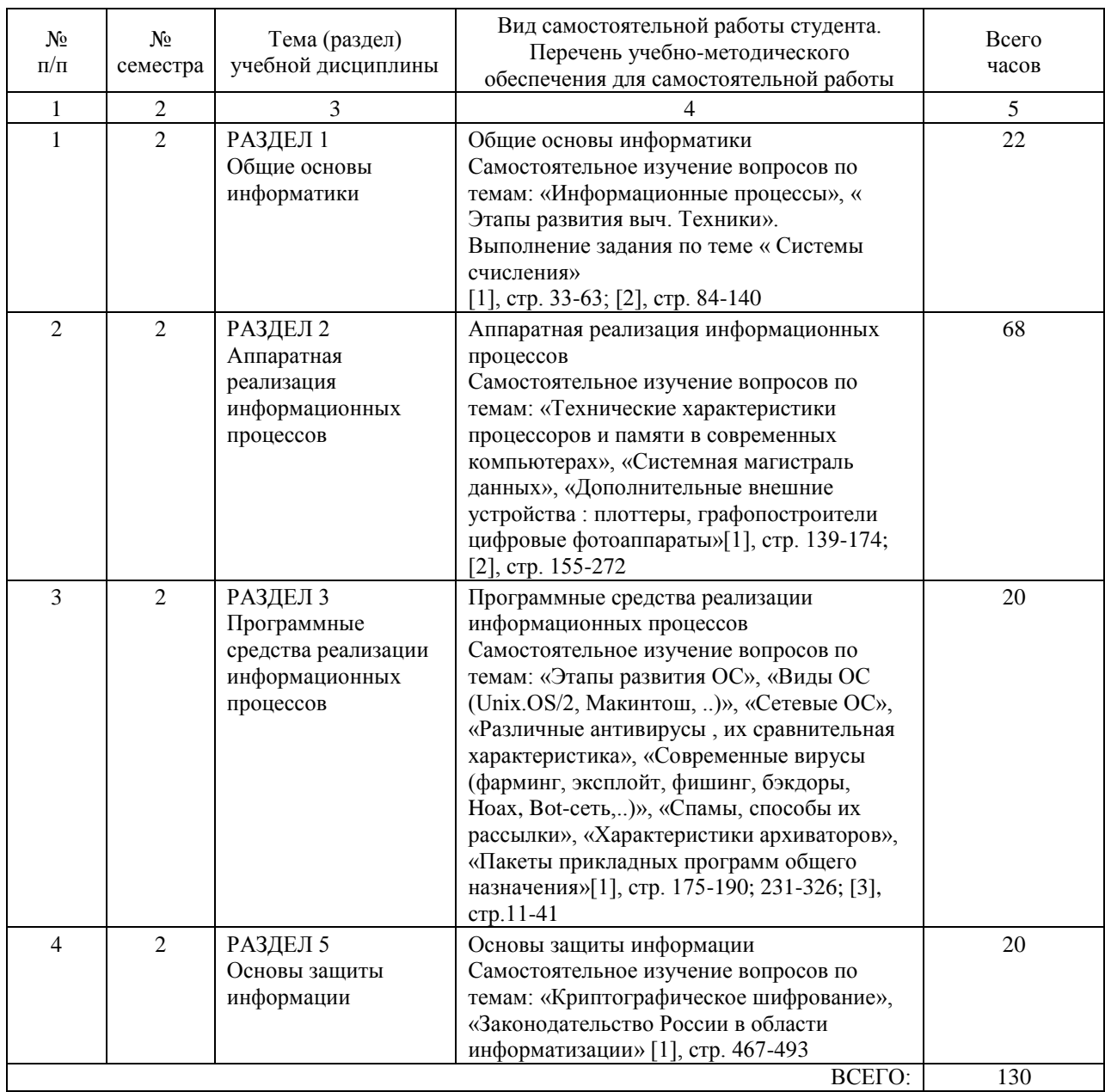

### **7. ПЕРЕЧЕНЬ ОСНОВНОЙ И ДОПОЛНИТЕЛЬНОЙ ЛИТЕРАТУРЫ, НЕОБХОДИМОЙ ДЛЯ ОСВОЕНИЯ ДИСЦИПЛИНЫ (МОДУЛЯ)**

### **7.1. Основная литература**

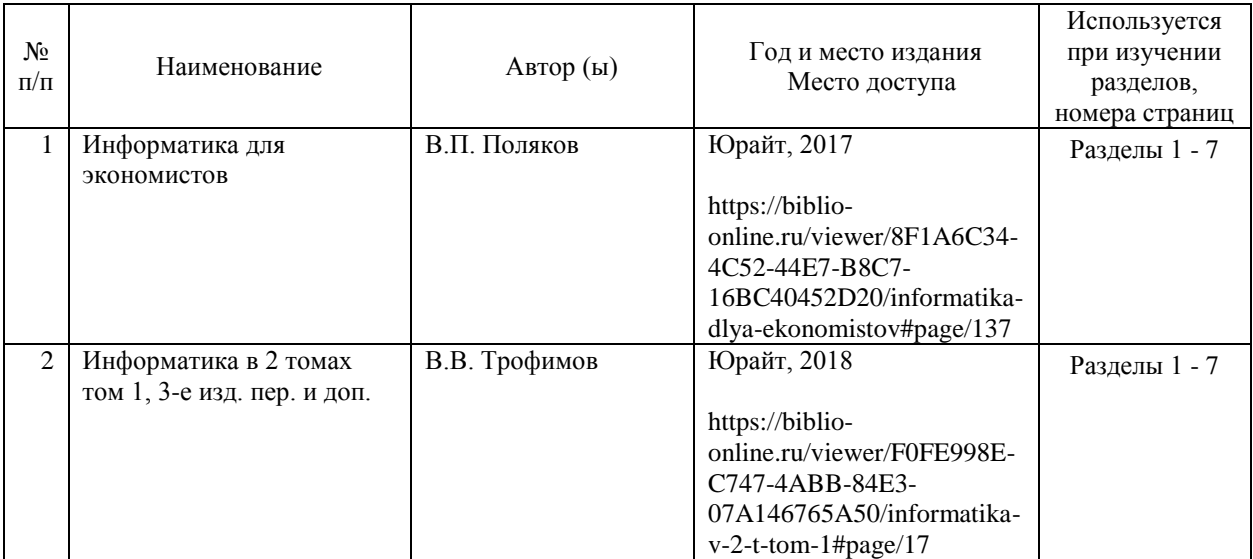

### **7.2. Дополнительная литература**

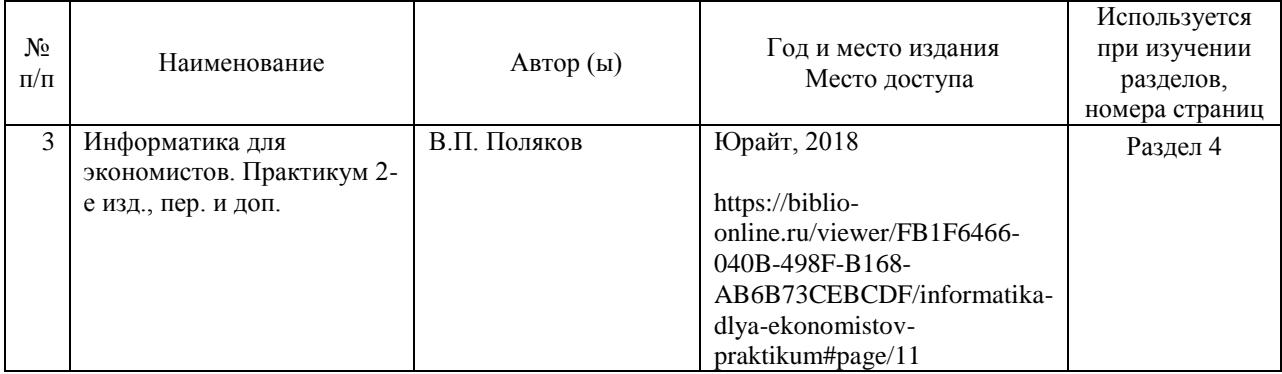

### **8. ПЕРЕЧЕНЬ РЕСУРСОВ ИНФОРМАЦИОННО-ТЕЛЕКОММУНИКАЦИОННОЙ СЕТИ "ИНТЕРНЕТ", НЕОБХОДИМЫЕ ДЛЯ ОСВОЕНИЯ ДИСЦИПЛИНЫ (МОДУЛЯ)**

1. http://ml.miit-ief.ru –методические указания в электронном виде

2. http://htbs-miit.ru:9999/ - Сайт дистанционного обучения Московского государственного университета путей сообщения (МИИТ);

3. Intuit.ru – интернет университет информационных технологий;

4. Mirknig.com – электронные книги;

5. http://biblioclub.ru - ЭБС "Университетская библиотека онлайн"

6. http://Library.miit-ief.ru – научно-электронная библиотека ИЭФ

7. http://Library.miit.ru/электронные ресурсы/ЭБС Юрайт –электронно- библиотечная система НТБ МИИТ

8. http://Library.miit.ru/электронные ресурсы/ЭБС Лань- электронно- библиотечная система НТБ МИИТ

## **9. ПЕРЕЧЕНЬ ИНФОРМАЦИОННЫХ ТЕХНОЛОГИЙ, ПРОГРАММНОГО ОБЕСПЕЧЕНИЯ И ИНФОРМАЦИОННЫХ СПРАВОЧНЫХ СИСТЕМ, ИСПОЛЬЗУЕМЫХ ПРИ ОСУЩЕСТВЛЕНИИ ОБРАЗОВАТЕЛЬНОГО ПРОЦЕССА ПО ДИСЦИПЛИНЕ (МОДУЛЮ)**

• ОС WINDOWS 8, MS Office 2013, работа в поисковых системах в Интернете.

• Создание электронных методических указаний для выполнения лабораторных работ.

• Электронная почта.

### **10. ОПИСАНИЕ МАТЕРИАЛЬНО ТЕХНИЧЕСКОЙ БАЗЫ, НЕОБХОДИМОЙ ДЛЯ ОСУЩЕСТВЛЕНИЯ ОБРАЗОВАТЕЛЬНОГО ПРОЦЕССА ПО ДИСЦИПЛИНЕ (МОДУЛЮ)**

Компьютерные классы с установленным программным обеспечением для проведения лаб. работ, мультимедийные аудитории для чтения лекций.

Для проведения аудиторных занятий и самостоятельной работы требуется:

1. Рабочее место преподавателя с персональным компьютером, подключённым к сетям INTERNET.

2. Специализированная лекционная аудитория с мультимедиа аппаратурой и интерактивной доской.

3. Рабочие места студентов в компьютерном классе, подключённые к сетям INTERNET.

4. Для проведения практических занятий: компьютерный класс; компьютеры с минимальными требованиями – Pentium 4, ОЗУ 4 ГБ, HDD 100 ГБ, USB 2.0.

# **11. МЕТОДИЧЕСКИЕ УКАЗАНИЯ ДЛЯ ОБУЧАЮЩИХСЯ ПО ОСВОЕНИЮ ДИСЦИПЛИНЫ (МОДУЛЯ)**

Основными видами аудиторной работы студентов являются лекции и практические занятия.

В ходе лекций преподаватель излагает и разъясняет основные, наиболее сложные понятия темы, а также связанные с ней теоретические и практические проблемы, дает рекомендации на практическую работу и указания на самостоятельную работу.

Практические занятия завершают изучение наиболее важных тем учебной дисциплины. Они служат для закрепления изученного материала, развития умений и навыков в практической работе по дисциплине. После каждого лекционного занятия студенты должны повторить материал лекции по конспектам и учебным пособиям. Перед каждым очередным занятием - освежить в памяти материал предыдущего. Самостоятельная работа ориентирует студентов на углубленное изучение и осмысление тем учебного курса. При подготовке к практическим занятиям студент должен изучить рекомендуемые материалы. По каждой работе необходимо подготовить отчет в соответствии с указаниями преподавателя, в котором отразить все основные действия, выполняемые в процессе работы, а также результаты, полученные при выполнении (сформированные файлы, формы с данными и пр.).

В процессе самостоятельной работы студенту необходимо использовать рекомендованные учебники, в том числе электронные каталоги УМК, в которых содержатся необходимые для образования учебные материалы. Студенту также рекомендуется использовать Интернет-ресурсы.

## МЕТОДИЧЕСКИЕ УКАЗАНИЯ ПО ПРОВЕДЕНИЮ ЗАНЯТИЙ В ИНТЕРАКТИВНОЙ ФОРМЕ:

Рабочей программой учебной дисциплины «Информатика» предусмотрено проведение следующих видов занятий в интерактивной форме: решение ситуационных задач в Excel. Решение ситуационных задач осуществляется с целью проверки уровня навыков (владений) студента по применению возможностей программы Excel по разработке самостоятельно предметной области для реализации условной экономической задачи.